Частное профессиональное образовательное учреждение «Колледж дизайна, сервиса и права»

## **РАБОЧАЯ ПРОГРАММА ПРОФЕССИОНАЛЬНОГО МОДУЛЯ**

**ПМ.01 Разработка художественно-конструкторских (дизайнерских) проектов промышленной продукции, предметно-пространственных комплексов** 

Рабочая программа профессионального модуля разработана на основе Федерального государственного образовательного стандарта среднего профессионального образования (далее – ФГОС СПО) по специальности 54.02.01 Дизайн (по отраслям), примерной рабочей программы профессионального модуля, учебного плана специальности. Является частью ППССЗ образовательного учреждения.

**Организация-разработчик**: ЧПОУ «Колледж дизайна, сервиса и права»

### **Разработчик:**

Самусева Е.В., преподаватель ЧПОУ «Колледж дизайна, сервиса и права».

РАССМОТРЕНО на заседании кафедры «Дизайн, стиль и искусство фотографии» Протокол №9 от «02» июня 2022 г.

> *© ЧПОУ «Колледж дизайна, сервиса и права», 2022г. © Самусева Е.В., 2022г.*

# **СОДЕРЖАНИЕ**

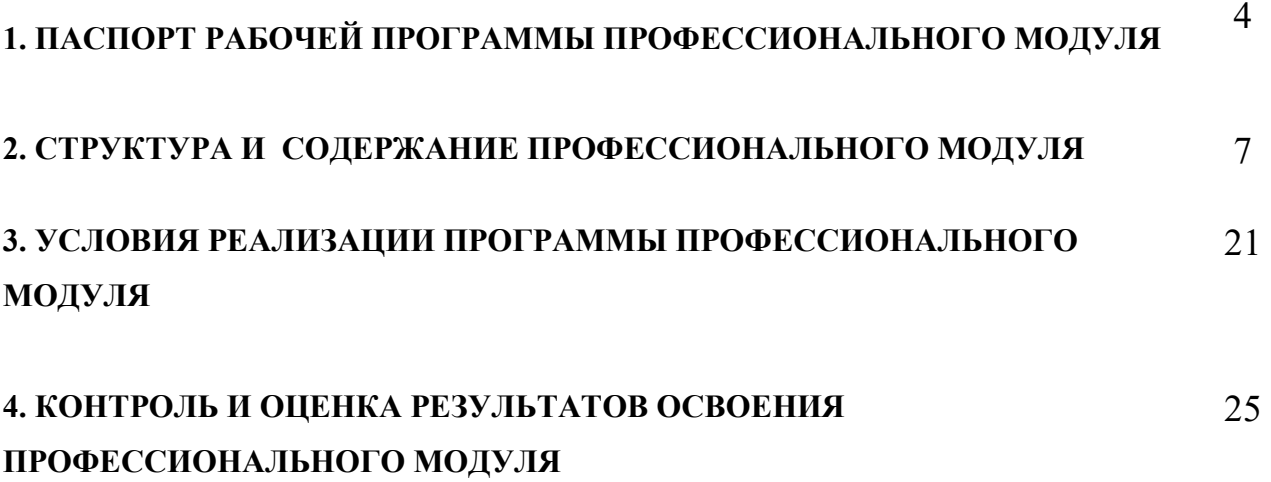

## **1. ПАСПОРТ РАБОЧЕЙ ПРОГРАММЫ ПРОФЕССИОНАЛЬНОГО МОДУЛЯ**

ПМ.01 Разработка художественно-конструкторских (дизайнерских) проектов промышленной продукции, предметно-пространственных комплексов

### **1.1. Область применения программы**

 Рабочая программа профессионального модуля является частью программы подготовки специалистов среднего звена в соответствии с ФГОС СПО по специальности 54.02.01 Дизайн (по отраслям).

### **1.2. Цель и планируемые результаты освоения профессионального модуля**

В результате изучения профессионального модуля обучающийся должен освоить основной вид деятельности «Разработка художественноконструкторских (дизайнерских) проектов промышленной продукции, предметно-пространственных комплексов» и соответствующие ему общие компетенции и профессиональные компетенции:

1.2.1. Перечень общих компетенций и личностных результатов реализации программы воспитания

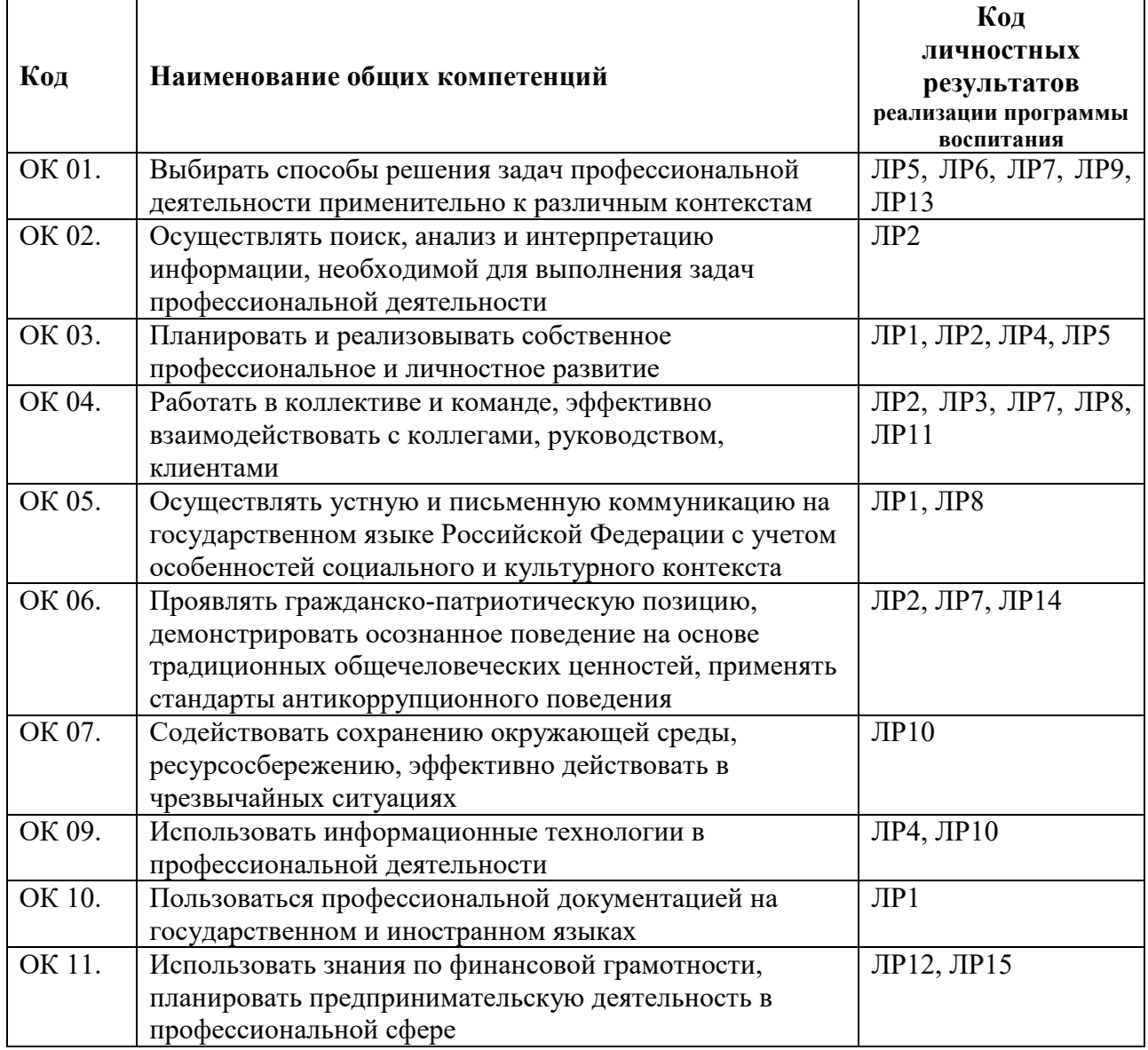

| Код            | Наименование видов деятельности и профессиональных компетенций                                                                    |
|----------------|----------------------------------------------------------------------------------------------------|
| $BII$ 1        | Разработка художественно-конструкторских (дизайнерских) проектов<br>промышленной продукции, предметно-пространственных комплексов |
| $\Pi$ K 1.1.   | Разрабатывать техническое задание согласно требованиям заказчика                                                                  |
| ПК 1.2.        | Проводить предпроектный анализ для разработки дизайн-проектов                                                                     |
| $\prod K$ 1.3. | Осуществлять процесс дизайнерского проектирования с применением<br>специализированных компьютерных программ                       |
| $\Pi K$ 1.4.   | Производить расчеты технико-экономического обоснования предлагаемого<br>проекта                                                   |

1.2.2. Перечень профессиональных компетенций

# 1.2.3. В результате освоения профессионального модуля обучающийся

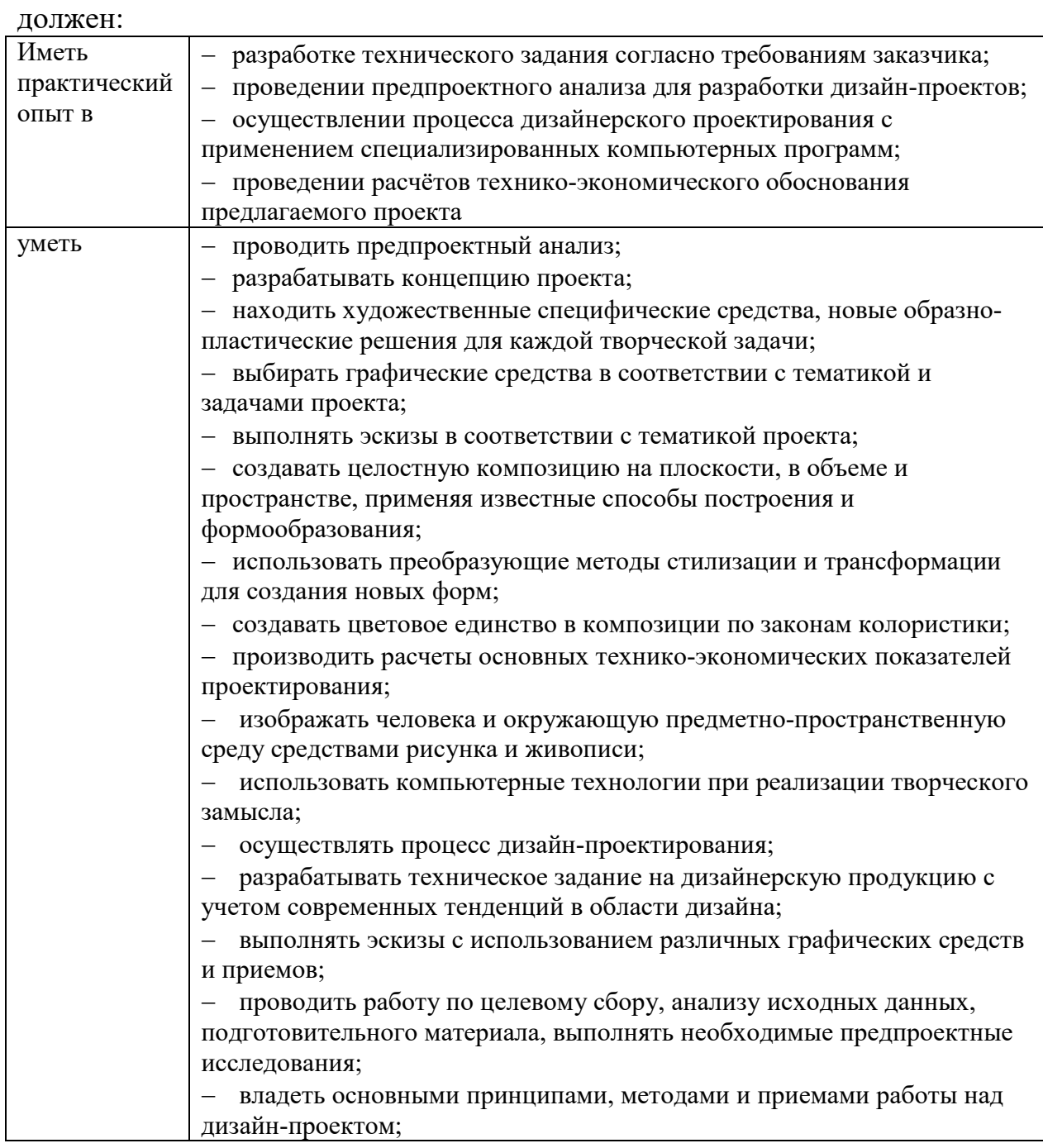

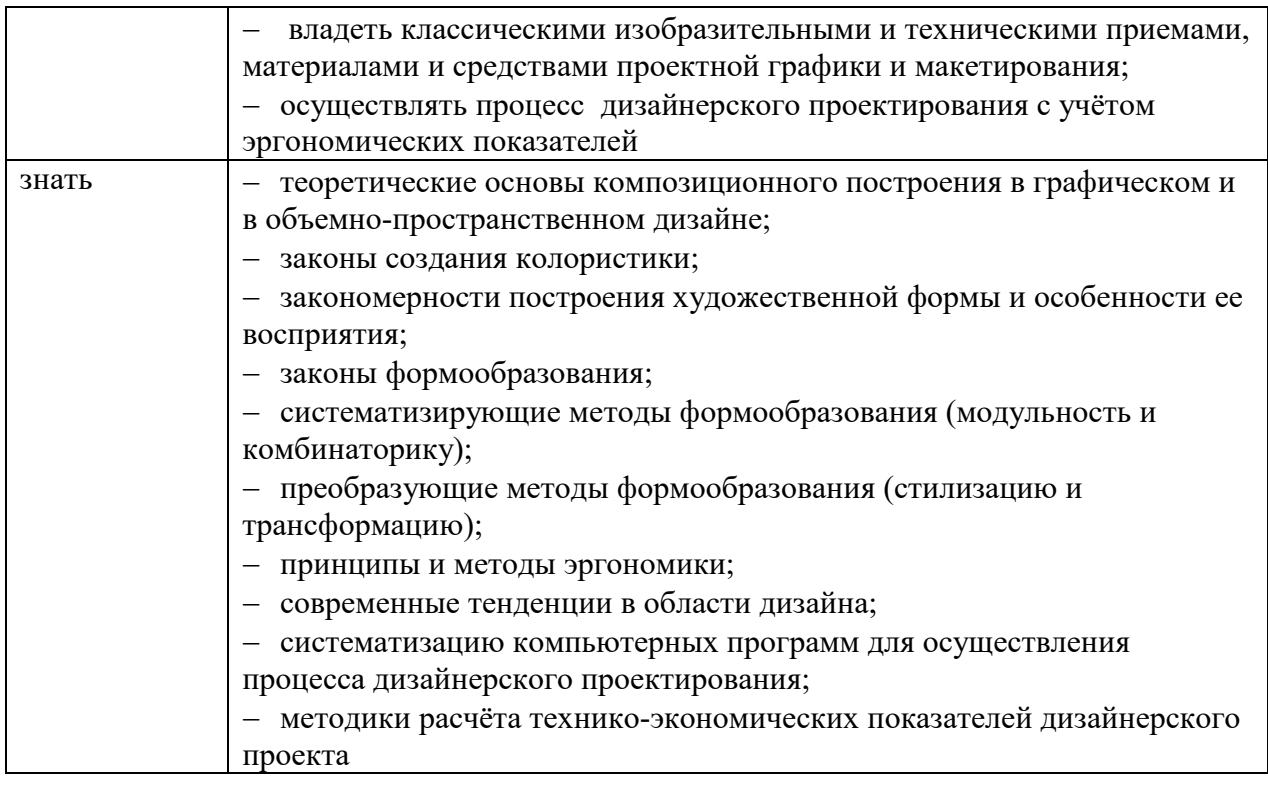

### **1.3. Количество часов, отводимое на освоение профессионального модуля:**

Всего часов – 734,

*в том числе* в форме практической подготовки – 632 часа.

Из них на освоение МДК – 518 часов:

МДК 01.01 – 238 часов,

МДК 01.02 – 170 часов,

МДК 01.03 – 110 часов,

*в том числе* самостоятельная работа – 102 часа,

курсовой проект – 30 часов,

практики – 216 часов,

*в том числе* учебная – 108 часов,

производственная – 108 часов.

*Промежуточная аттестация проводится в форме экзамена по модулю.* 

# **2. СТРУКТУРА И СОДЕРЖАНИЕ ПРОФЕССИОНАЛЬНОГО МОДУЛЯ**

# **2.1. Структура профессионального модуля**

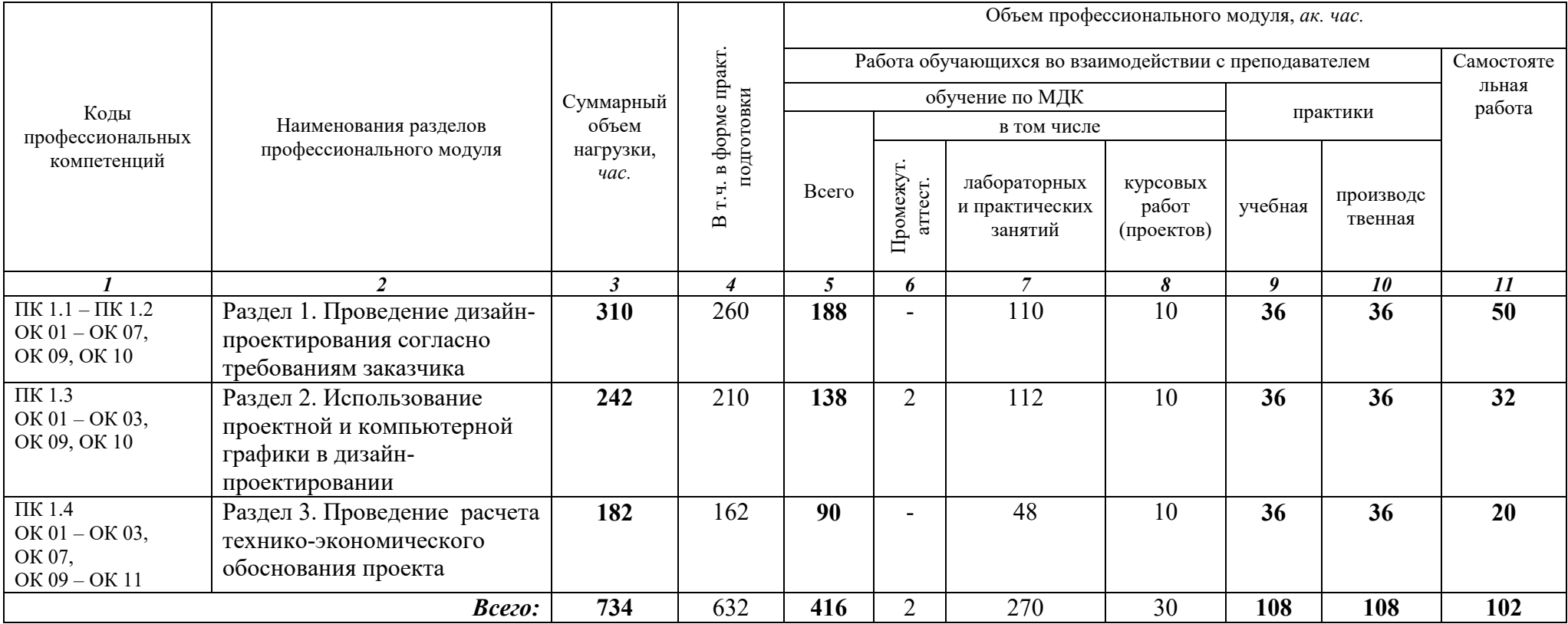

#### **Наименование разделов и тем профессионального модуля (ПМ), междисциплинарных курсов (МДК) Содержание учебного материала, лабораторные и практические занятия, самостоятельная учебная работа обучающихся, курсовая работ (проект)** *(если предусмотрены)***Объем в часах** *1 2 3* 310 **Раздел 1. Проведение дизайн-проектирования согласно требованиям заказчика** *310* **МДК.01.01 Дизайн-проектирование** *188* **Введение Содержание учебного 2**  2 1. Цели и задачи модуля «Разработка дизайнерских проектов промышленной продукции, предметно-пространственных комплексов», его роль в формировании у студентов профессиональных компетенций. **Тема 1.1. Теоретические основы композиционного построения в дизайне Содержание учебного материала 32** 1. **Основы композиции.** Основные элементы композиции. Законы композиции. Свойства, средства, приемы композиции. Виды композиции. **Композиция и ее назначение в дизайн-проектирования.** Элементы композиции. Средства композиции. Роль пропорциональных отношений в композиции. Арифметические и геометрические пропорции. Пропорция «золотое сечение».  $\overline{2}$ 2. Стилевое единство. Статика и динамика формы. Проявление статики и динамики в произведении как результата целенаправленного использования композиционных средств. **Художественный образ.** Художественные средства построения композиции. Графика Первичные выразительные средства композиции. Форма. Восприятие формы на плоскости. **Ритмические и метрические порядки, их роль в гармонизации формы.** Зависимость динамики формы от характера построения $\mathfrak{D}$ 3.ритма. Виды симметрии. Устойчивые и неустойчивые формы. **Пластика.** Плоскостная форма. Объёмная форма. Пространственная форма. **Средства гармонизации композиции в продуктах графического дизайна.** Средства гармонизации композиции. Равновесие и  $\mathcal{L}$ 4.баланс. Статика и динамика. Симметрия и асимметрия. Нюанс и контраст. Метр и ритм. Модуль. Комбинаторика. Отношения, пропорции, масштабность. Единство композиции. Композиционный центр. **Проектирование модульных композиций.** Понятие модуля, принципы проектирования пластики модуля и цветового решения,  $\overline{2}$ 5.правила проектирование модульной сетки, масштаб и пропорции в модульной композиции. **Композиционное решение фронтальной поверхности** (пластика, рельеф). Модели поисковых объемно-пространственных  $\overline{2}$ 6.композиций. Теоретические основы композиционного построения в объемно - пространственном дизайне. **Композиционная организация пространства.** Глубинно-пространственная композиция. Диалектическая взаимосвязь основных видов композиции в дизайн-проектировании. **Цвет в композиции** - важнейшее информационное качество предмета. **Свойства цвета** - физические, психологические. Особенности  $\overline{2}$ 7.эмоционального восприятия различных цветов. Тождественные, нюансные и контрастные отношения элементов композиции: формы, цвета, фактуры и т.д. **Систематизация цветов.** Цветовая гармония. Цвет в дизайне. **Художественный образ элементов графического дизайна.** Композиция в типографике. Основные средства и приёмы типографики в  $\overline{2}$ 8.композиции. Графический конструктивизм. Монограмма. Пиктограмма. Создание художественного образа. Упражнения на восприятие точки, линии и пятна. Стилизация и трансформация плоскостной формы. Создание гармоничной цветовой композиции.  $\mathfrak{D}$

### **2.2. Тематический план и содержание** ПМ.01 Разработка художественно-конструкторских (дизайнерских) проектов промышленной продукции, предметно-пространственных комплексов

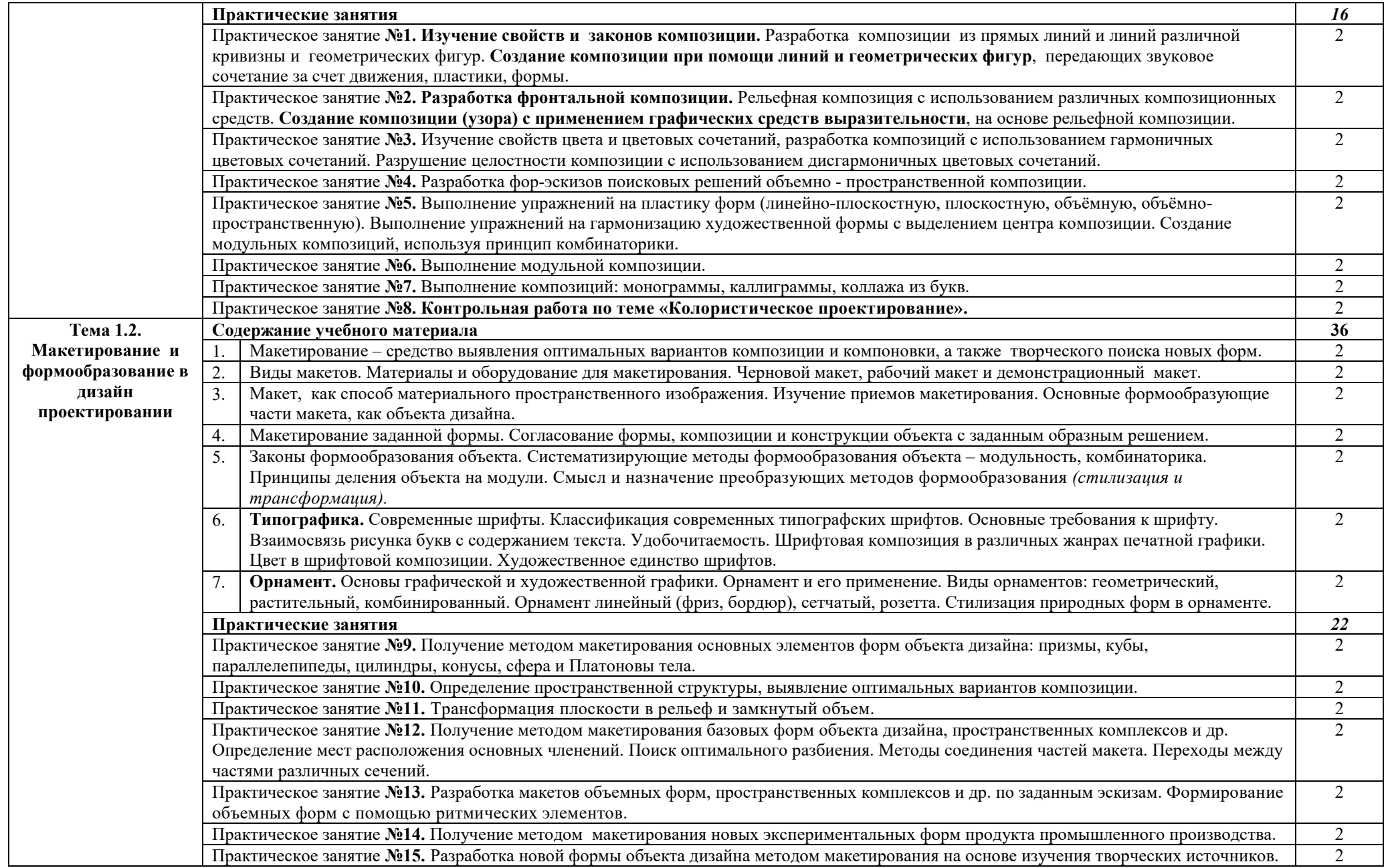

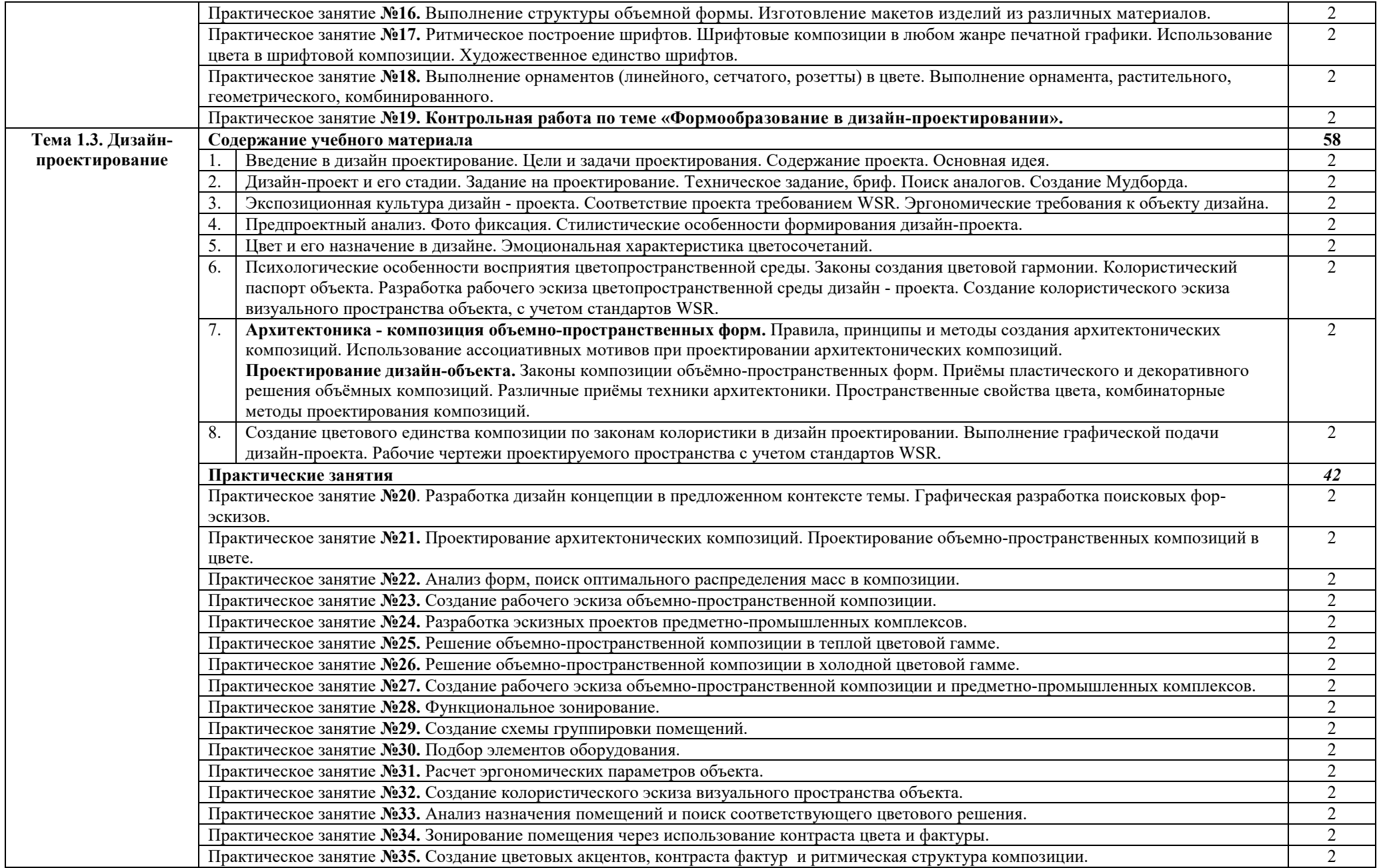

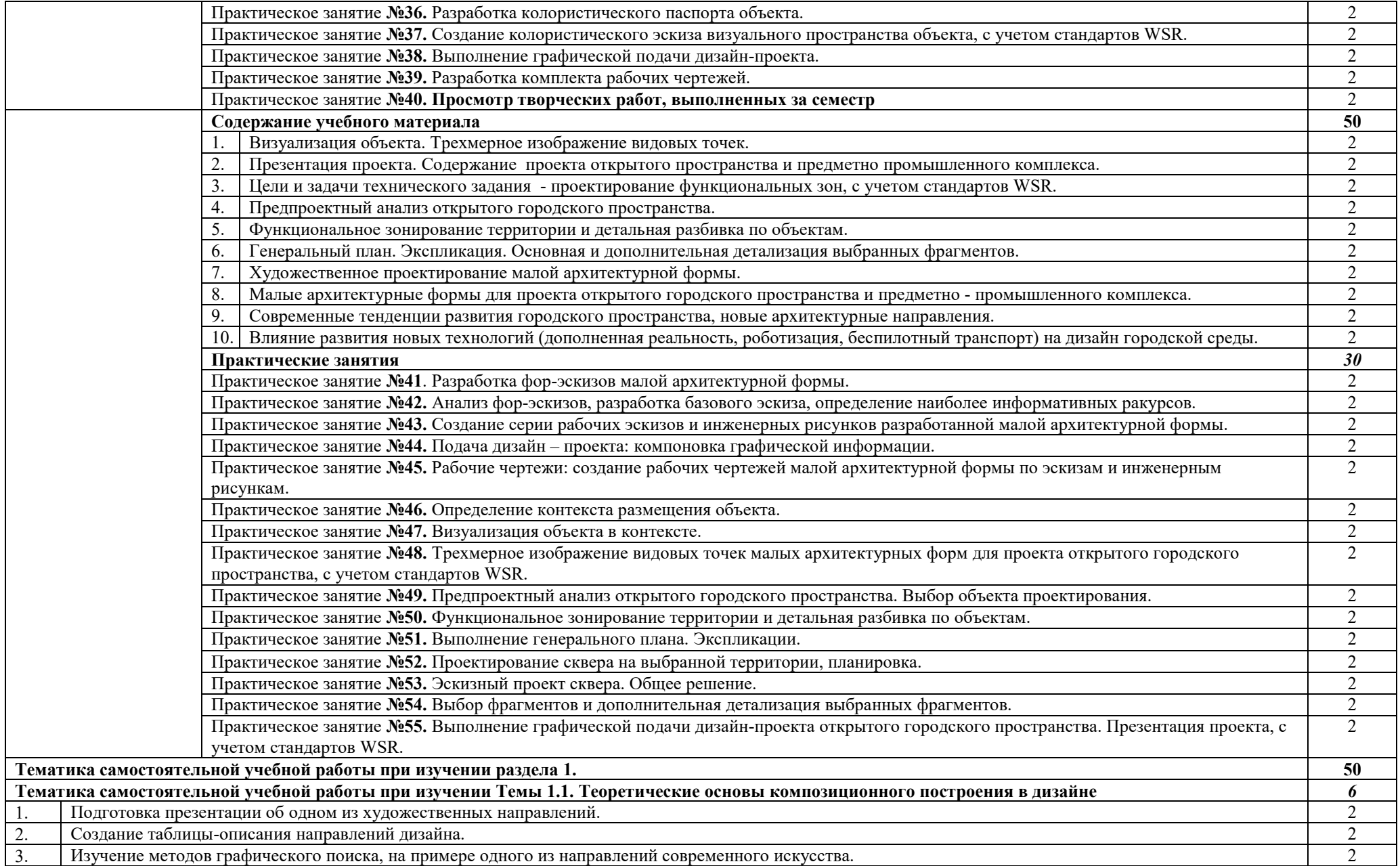

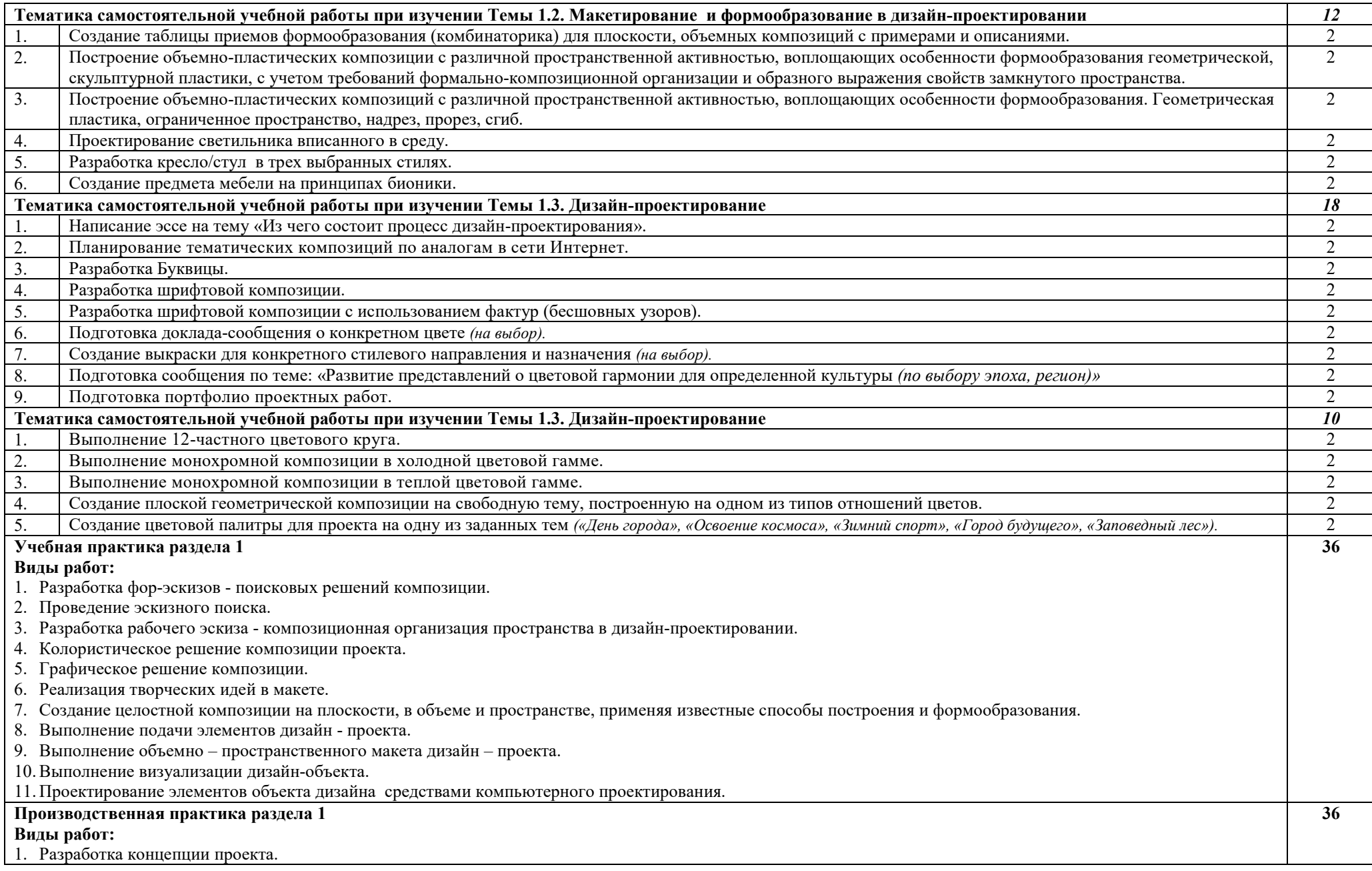

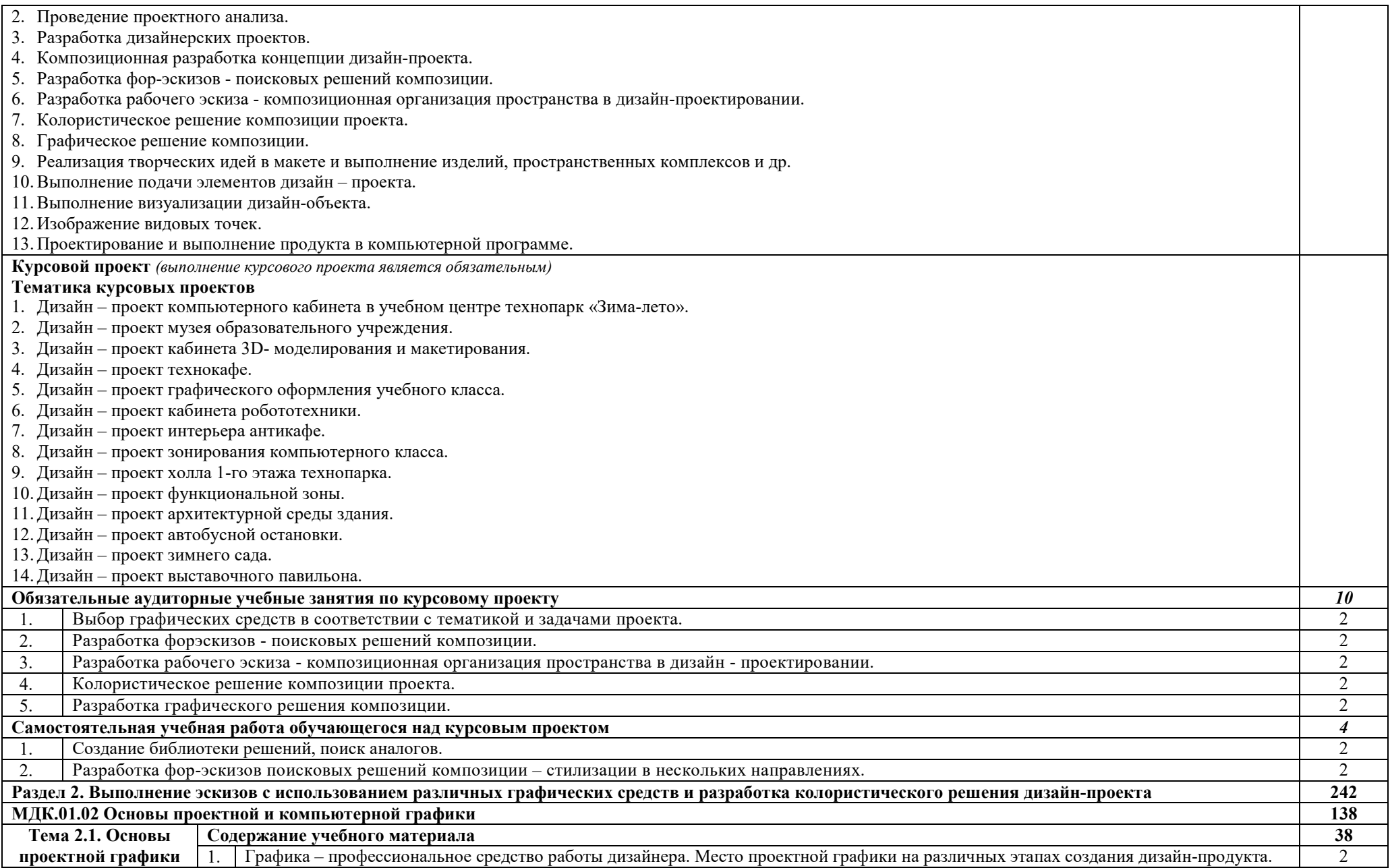

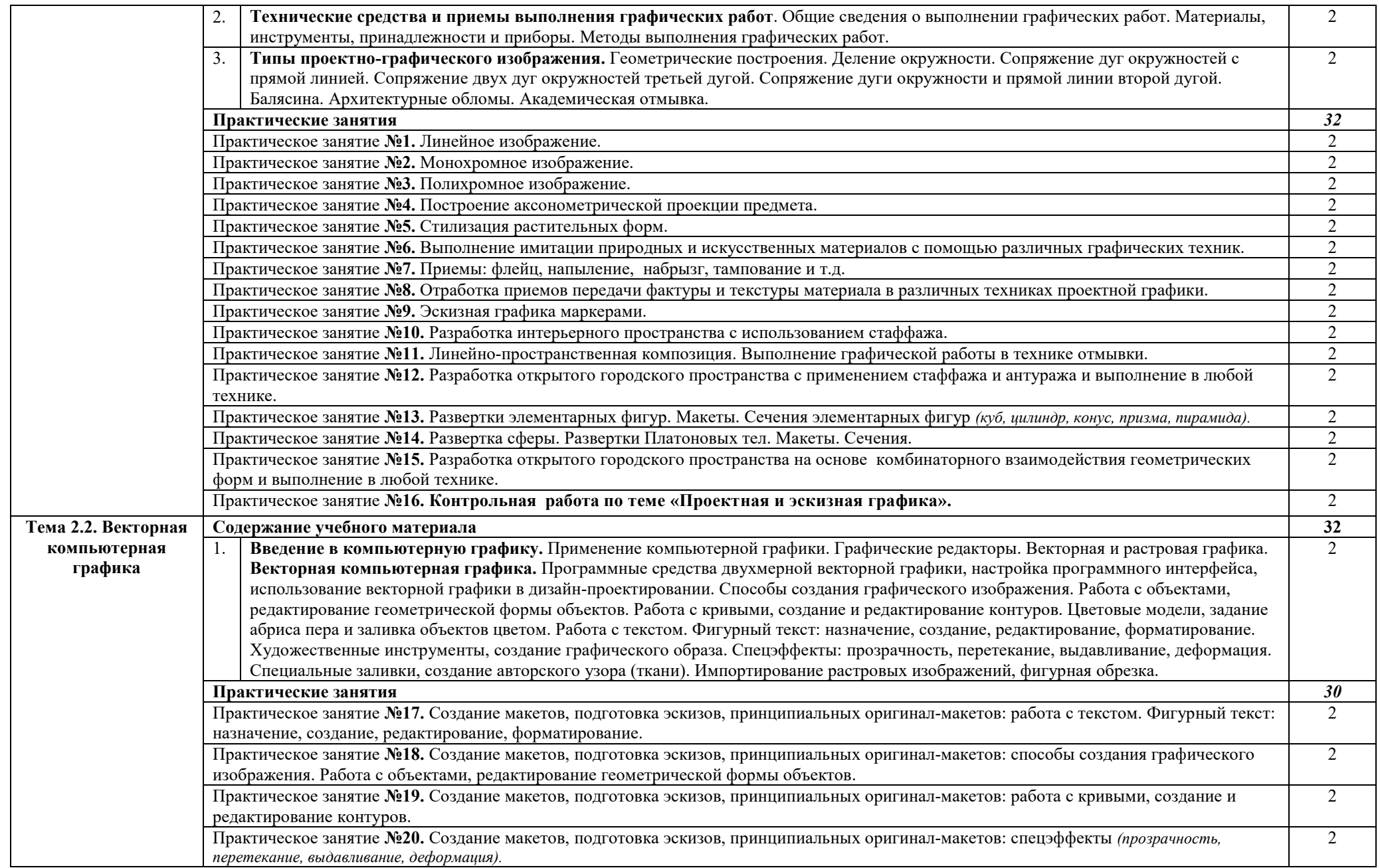

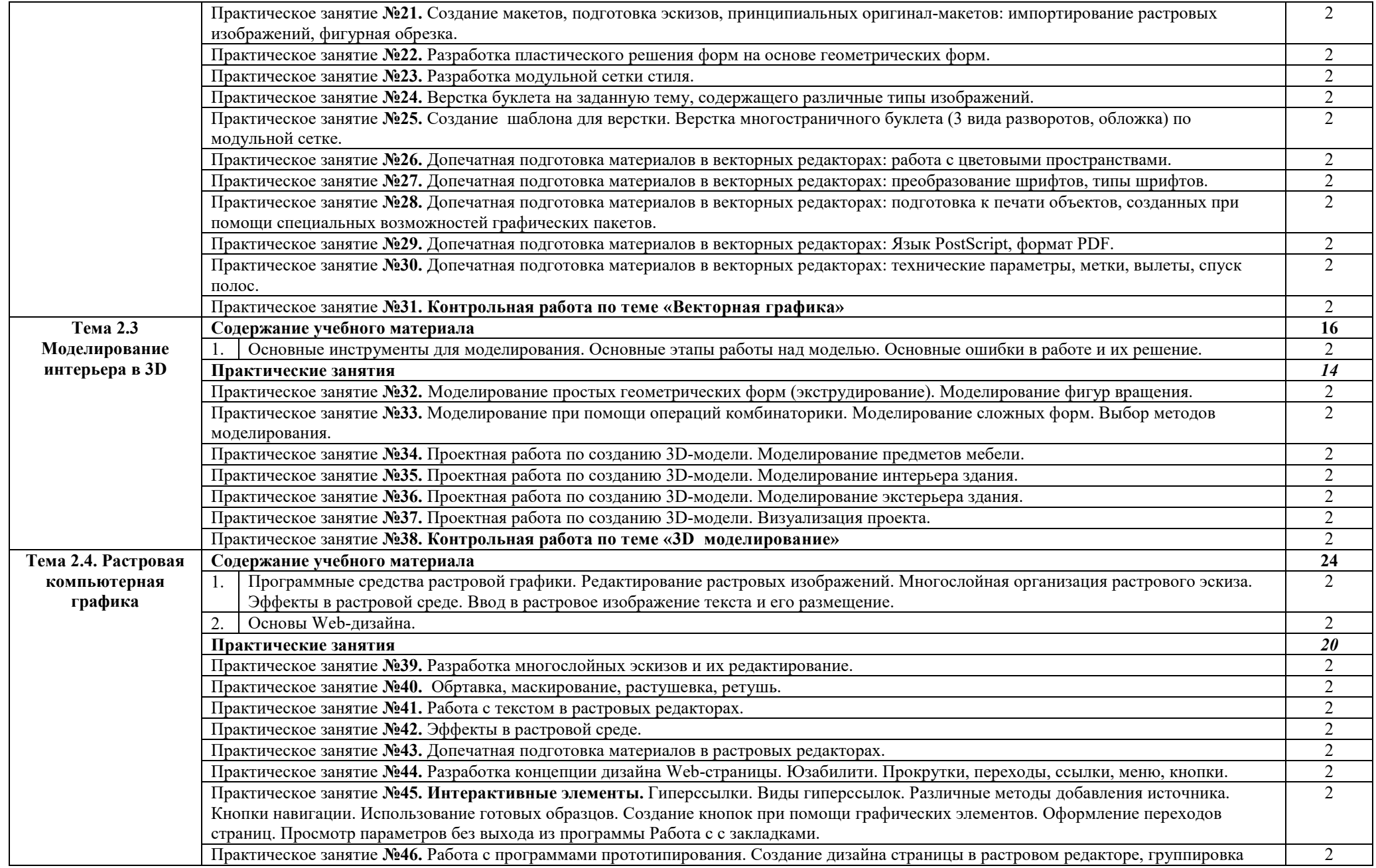

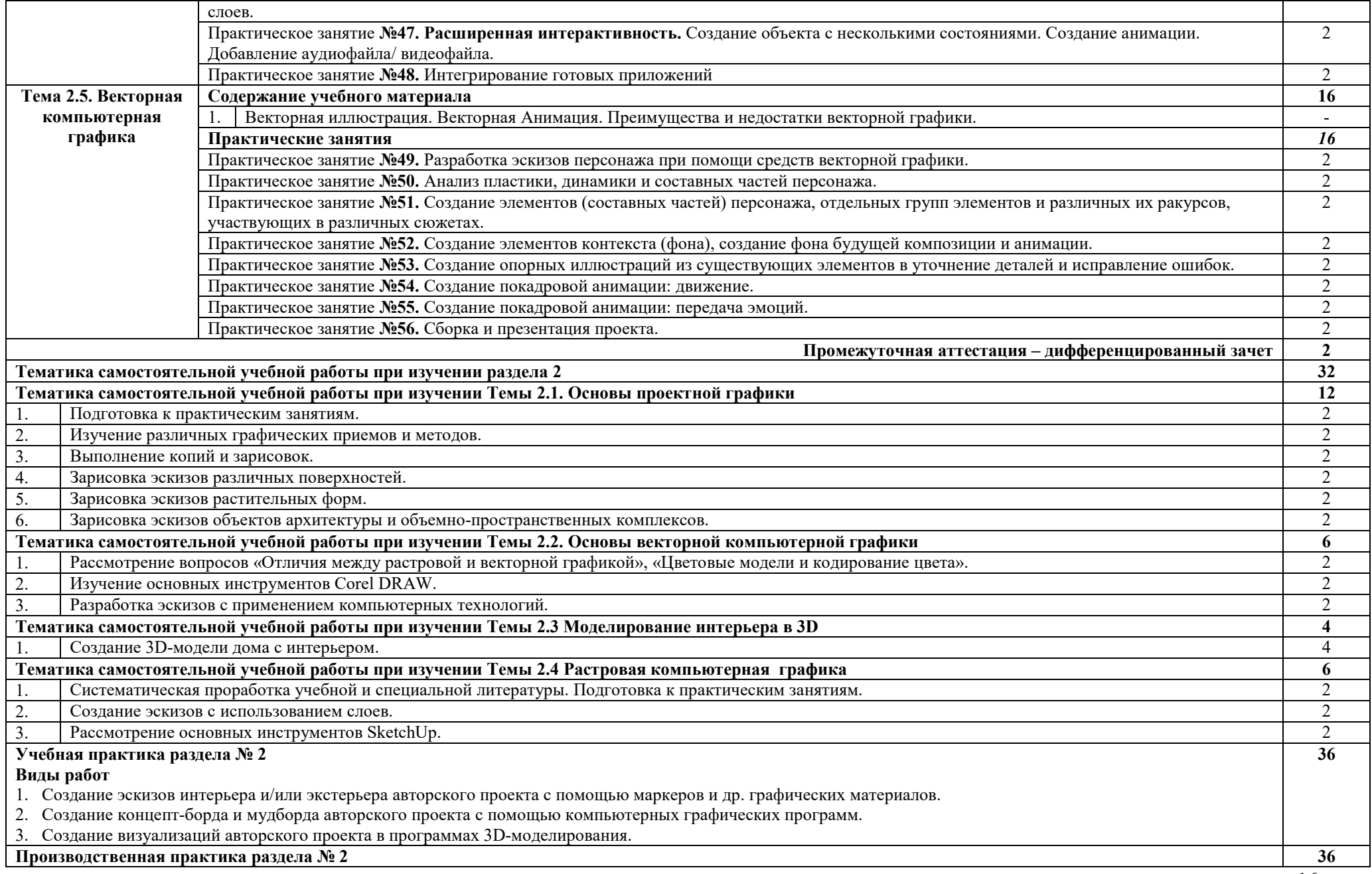

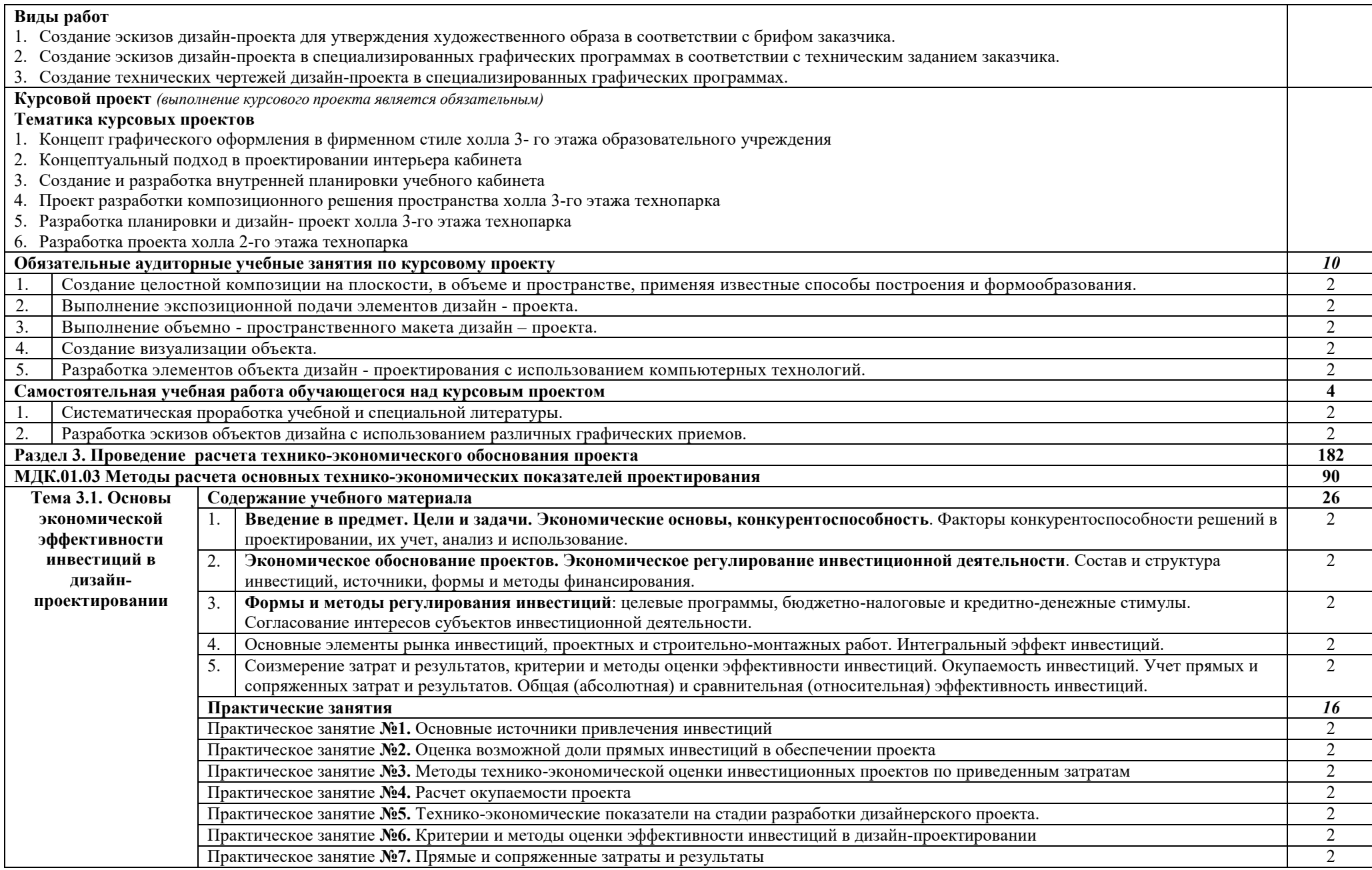

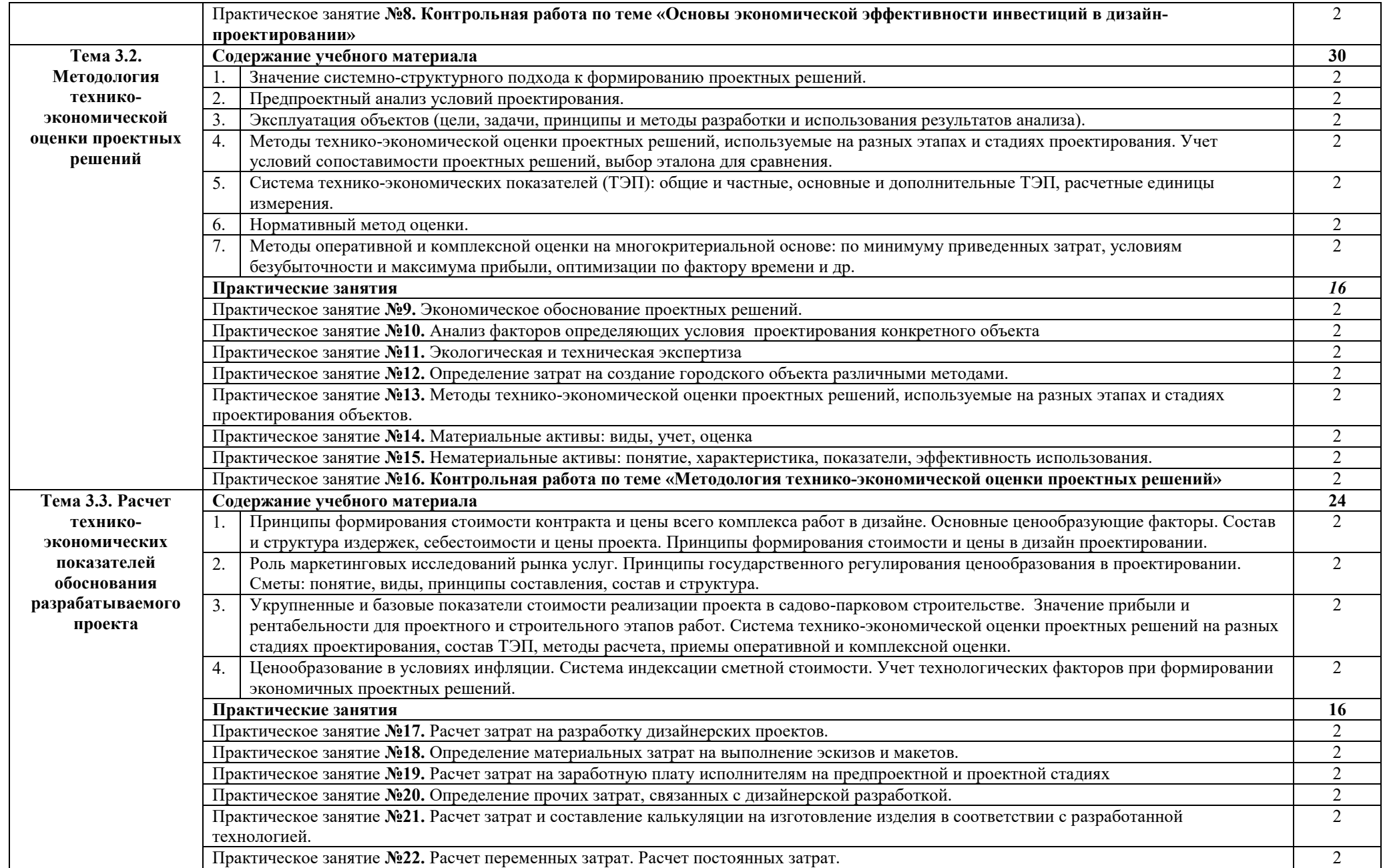

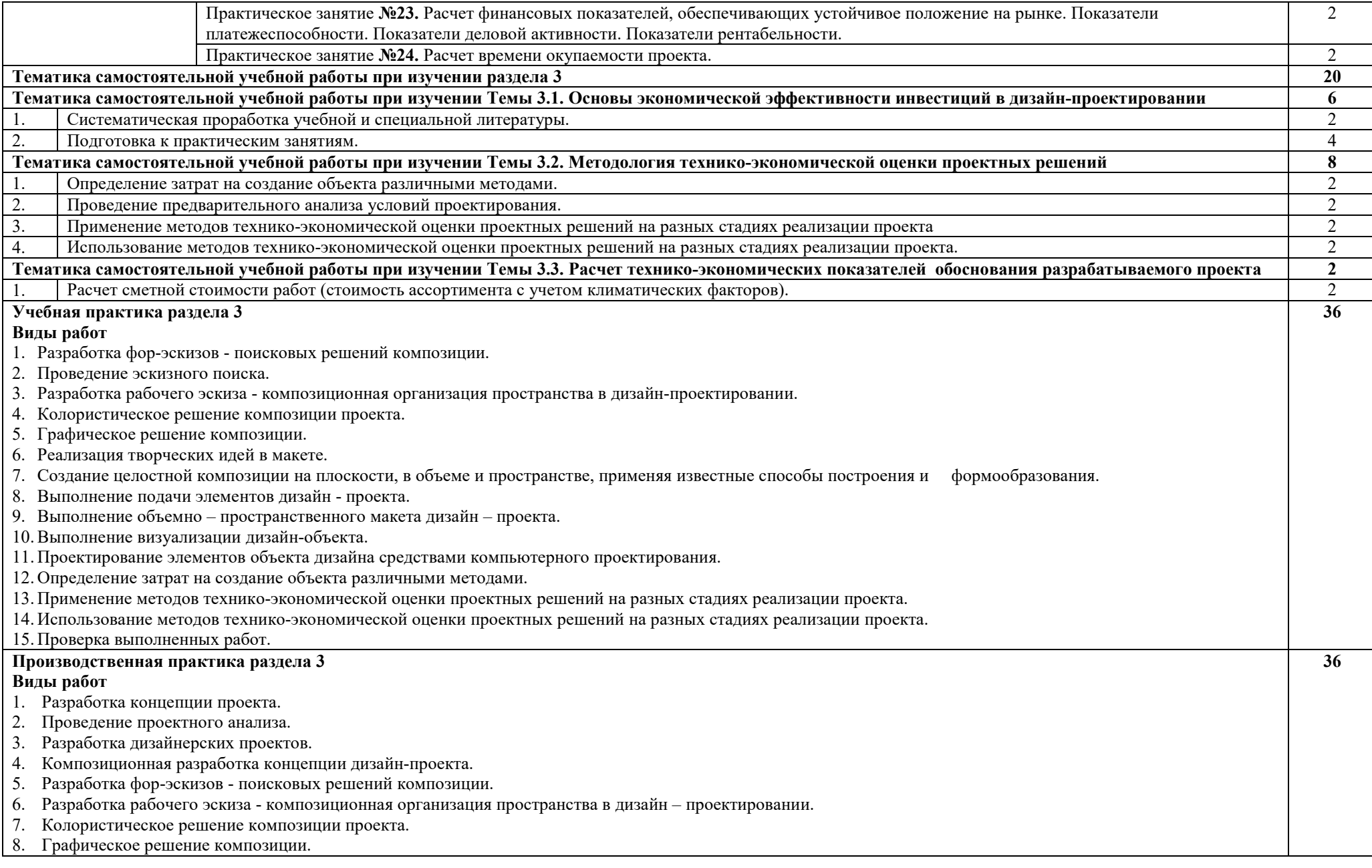

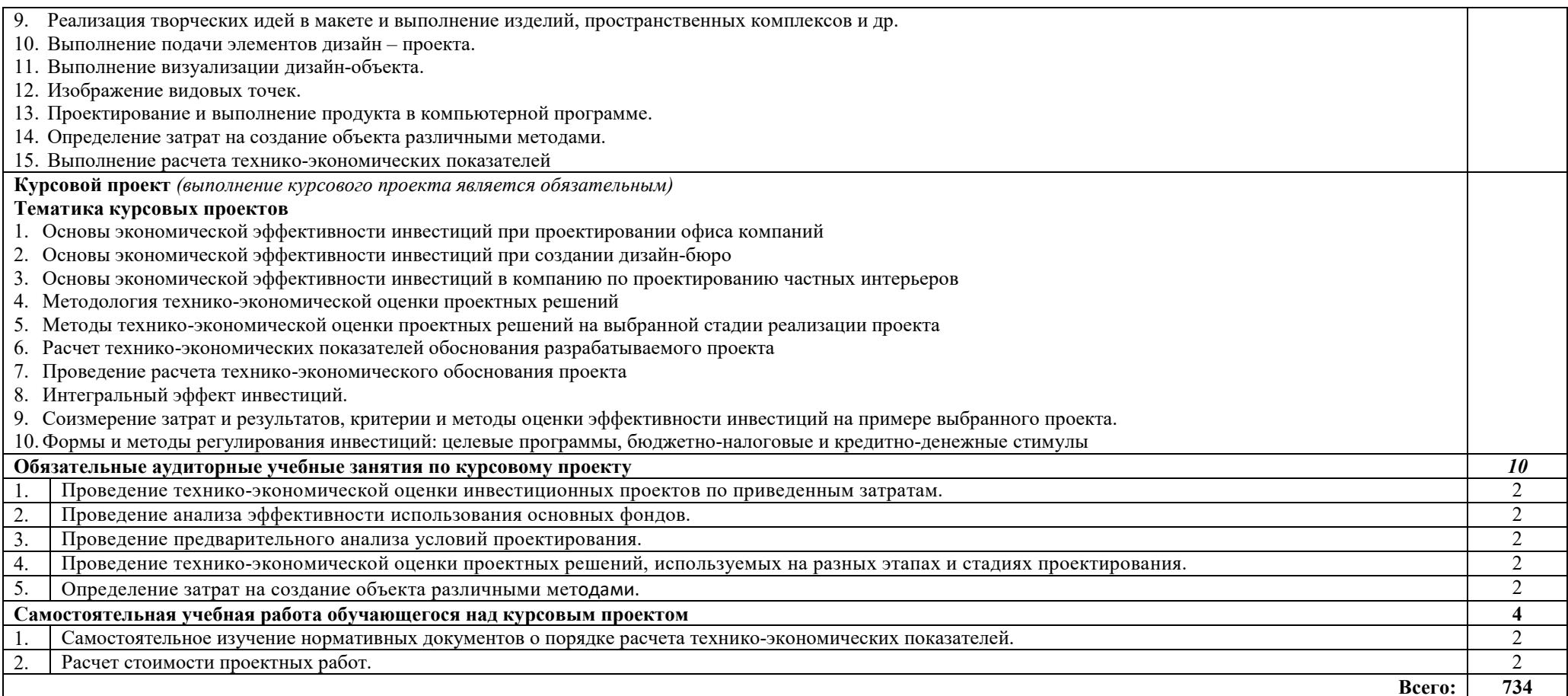

## **3. УСЛОВИЯ РЕАЛИЗАЦИИ ПРОГРАММЫ ПРОФЕССИОНАЛЬНОГО МОДУЛЯ**

**3.1.** Для реализации программы профессионального модуля предусмотрены следующие специальные помещения:

**мастерская дизайна,** оснащенная оборудованием:

- рабочие места по количеству обучающихся;
- рабочее место преподавателя;
- специальные коврики для резки макетов (графический дизайн, предметный дизайн, дизайн мебели, интерьера, среды, ландшафтный и т.п.);
- крепёжная система для демонстрации работ;
- стеллажи для материалов и макетов;
- материалы и инструменты (по видам профессиональной деятельности);
- комплект учебно-методической документации.

### **Технические средства обучения:**

- мультимедийное оборудование (экран, проектор, компьютер или ноутбук);
- сканер;
- принтер цветной лазерный.

### **мастерская макетирования,** оснащенная оборудованием:

- рабочие места по количеству обучающихся;
- рабочее место преподавателя;
- крепёжная система для демонстрации работ;
- стеллажи для материалов и макетов;
- специальные коврики для резки макетов;
- инструменты (по видам профессиональной деятельности);
- кисти, емкости для краски;
- составы клеевые; краски гуашь, акварель;
- бумага: ватман, калька, картон, пенокартон;
- линейки, наборы чертежных принадлежностей;
- ножницы, резаки для бумаги и картона.

### **Технические средства обучения:**

мультимедийное оборудование (экран, проектор, компьютер или ноутбук).

**лаборатория компьютерного дизайна,** оснащенная оборудованием:

- рабочие места по количеству обучающихся;
- рабочее место преподавателя;
- шкафы, стеллажи для материалов и проектов;
- ПК по количеству обучающихся;
- мультимедийное оборудование (экран, проектор, компьютер или ноутбук);
- плоттер широкоформатный;
- сканер; принтер цветной лазерный;
- выход в Интернет.
- комплект учебно-методической документации.

Оснащение базы практики осуществляется в соответствии с п. 6.1.3.3 ППССЗ по специальности*.* Производственная практика реализуется в организациях, обеспечивающих деятельность обучающихся в профессиональных областях: 10 Архитектура, проектирование, геодезия, топография и дизайн; 11 Средства массовой информации, издательство и полиграфия; 21 Легкая и текстильная промышленность; 33 Сервис, оказание услуг населению (торговля, техническое обслуживание, ремонт, предоставление персональных услуг, услуги гостеприимства, общественное питание и пр.).

Оборудование организаций и технологическое оснащение рабочих мест производственной практики должно соответствовать содержанию профессиональной деятельности и дать возможность обучающемуся овладеть профессиональными компетенциями по основному виду деятельности, предусмотренному программой, с использованием современных технологий, материалов и оборудования.

### **3.2. Информационное обеспечение реализации программы Основные источники:**

1. Алексеев, А. Г. Дизайн-проектирование : учебное пособие для среднего профессионального образования / А. Г. Алексеев. — 2-е изд. — Москва : Издательство Юрайт, 2022. — 90с. — (Профессиональное образование). — ISBN 978-5-534-11134-7. — Текст : электронный // Образовательная платформа Юрайт [сайт]. — URL: https://urait.ru/bcode/495516

2. Бондарева, Н.А. Методы расчета основных технико-экономических показателей проекта : учебник / Бондарева Н.А., Родин А.Ю. — Москва : КноРус, 2021. — 206с. — ISBN 978-5-406-05605-9. — URL: https://book.ru/book/938779 — Текст : электронный.

3. Оськина Т.В. Основы композиции и дизайна : учебное пособие / Оськина Т.В. — Москва : КноРус, 2022. — 146 с. — ISBN 978-5-406-08364-2. — URL: https://book.ru/book/944085 — Текст : электронный.

4. Шокорова, Л. В. Дизайн-проектирование: стилизация : учебное пособие для среднего профессионального образования / Л. В. Шокорова. — 2-е изд., перераб. и доп. — Москва : Издательство Юрайт, 2022. — 74 с. — (Профессиональное образование). — ISBN 978-5-534-10584-1. — Текст : электронный // Образовательная платформа Юрайт [сайт]. — URL: https://urait.ru/bcode/495475

### **Дополнительные источники:**

1. Боресков, А. В. Компьютерная графика : учебник и практикум для среднего профессионального образования / А. В. Боресков, Е. В. Шикин. — Москва : Издательство Юрайт, 2022. — 219 с. — (Профессиональное образование). — ISBN 978-5-534-11630-4. — Текст : электронный // Образовательная платформа Юрайт [сайт]. — URL: https://urait.ru/bcode/495978

2. Барышников, А. П. Основы композиции / А. П. Барышников, И. В. Лямин. — Москва : Издательство Юрайт, 2022. — 196 с. — (Антология мысли). — ISBN 978-5-534-10775-3. — Текст : электронный // Образовательная платформа Юрайт [сайт]. — URL: https://urait.ru/bcode/493489

3. Васильева, В.А., Ландшафтный дизайн : учебное пособие / В.А. Васильева. — Москва : КноРус, 2022. — 322 с. — ISBN 978-5-406-08634-6. — URL:https://book.ru/book/940373. — Текст : электронный.

4. Лобанов, Е.Ю., Дизайн-проектирование : учебник / Е.Ю. Лобанов. — Москва : Юстиция, 2022. — 202 с. — ISBN 978-5-4365-8861-2. — URL:https://book.ru/book/943450 — Текст : электронный.

5. Основы дизайна и композиции: современные концепции : учебное пособие для среднего профессионального образования / Е. Э. Павловская [и др.] ; ответственный редактор Е. Э. Павловская. — 2-е изд., перераб. и доп. — Москва : Издательство Юрайт, 2022. — 119 с. — (Профессиональное образование). — ISBN 978-5-534-11671-7. — Текст : электронный // Образовательная платформа Юрайт [сайт]. — URL: https://urait.ru/bcode/494767

6. Цифровые технологии в дизайне. История, теория, практика : учебник и практикум для среднего профессионального образования / А. Н. Лаврентьев [и др.] ; под редакцией А. Н. Лаврентьева. — 2-е изд., испр. и доп. — Москва : Издательство Юрайт, 2022. — 208с. (Профессиональное образование). — ISBN 978-5-534-11512-3. — Текст : электронный // Образовательная платформа Юрайт [сайт]. — URL: https://urait.ru/bcode/495931

### **Интернет-ресурсы:**

1. Берман, Д. Do good design: как дизайнеры могут изменить мир [Электронный ресурс] / Д. Берман. - Режим доступа: https://vk.com/doc1840617\_361798566?hash=d48cfba6b71e., свободный.

2. Браун, Т. Дизайн мышления от разработки новых продуктов [Электронный ресурс] / Т. Браун. – М., 2013. – Режим доступа: https://vk.com/doc187686898\_329607852?hash=5ee8610e4c., свободный.

3. Голомбински, К., Хаген, Р. Добавь воздуха! Основы визуального дизайна для графики, веба и мультимедиа [Электронный ресурс] / К. Голомбински, Р. Хаген. – СПб., 2013. – Режим доступа: https://vk.com/doc344195324\_437310718?hash=1e89bf0c05.

4. Дайан, Б. Б. Рисуйте свободно! Найти себя с помощью художественного дневника [Электронный ресурс]. Дайан. – Режим доступа: https://vk.com/doc99719297\_365530653?hash=8c86d27afc7.., свободный

5. Компьютерная графика и web-дизайн. Практикум по информатике [Электронный ресурс] / Авторы Т. И. Немцова, Ю. В. Назарова. – М., 2010. - Режим доступа: http://book-sam.ru/design\_04\_nemtsova.html, свободный

6. Рунге, В. Ф. История дизайна науки и техники. Часть 1 [Электронный ресурс] / В.Ф. Рунге. – Режим доступа: https://vk.com/doc187686898\_329608008?hash=6a0ae191da, свободный

7. Рунге, В. Ф. История дизайна науки и техники. Часть 2 [Электронный ресурс] / В.Ф. Рунге. – Режим доступа: https://vk.com/doc187686898\_329608045?hash=3ea5562e31, свободный

8. Туэмлоу, Э. Графический дизайн. Фирменный стиль [Электронный ресурс] / Э. Туэмлоу. – Режим доступа: https://vk.com/doc-55324706\_459406591?hash=f8ddb57057, свободный

9. Чермных, И.А. Основы инженерной графики с элементами профессионального конструирования [Электронный ресурс] / И.А. Черемных. – Харьков : НТУ "ХПИ", 2016. - Режим доступа: https://bookskeeper.ru/knigi/dizayn-i-grafika/135994-osnovy-inzhenernoy-grafikis-elementami-professionalnogo-konstruirovaniya.html свободный

10. FLORAL ART 2020/2021 [Электронный ресурс]. – Режим доступа: www.designerbooks.ru, свободный.

11. WWW.PHOTO-FANTASY.RU [Электронный ресурс]. – Режим доступа: http://www. fantasy.ru, свободный

## **4. КОНТРОЛЬ И ОЦЕНКА РЕЗУЛЬТАТОВ ОСВОЕНИЯ ПРОФЕССИОНАЛЬНОГО МОДУЛЯ**

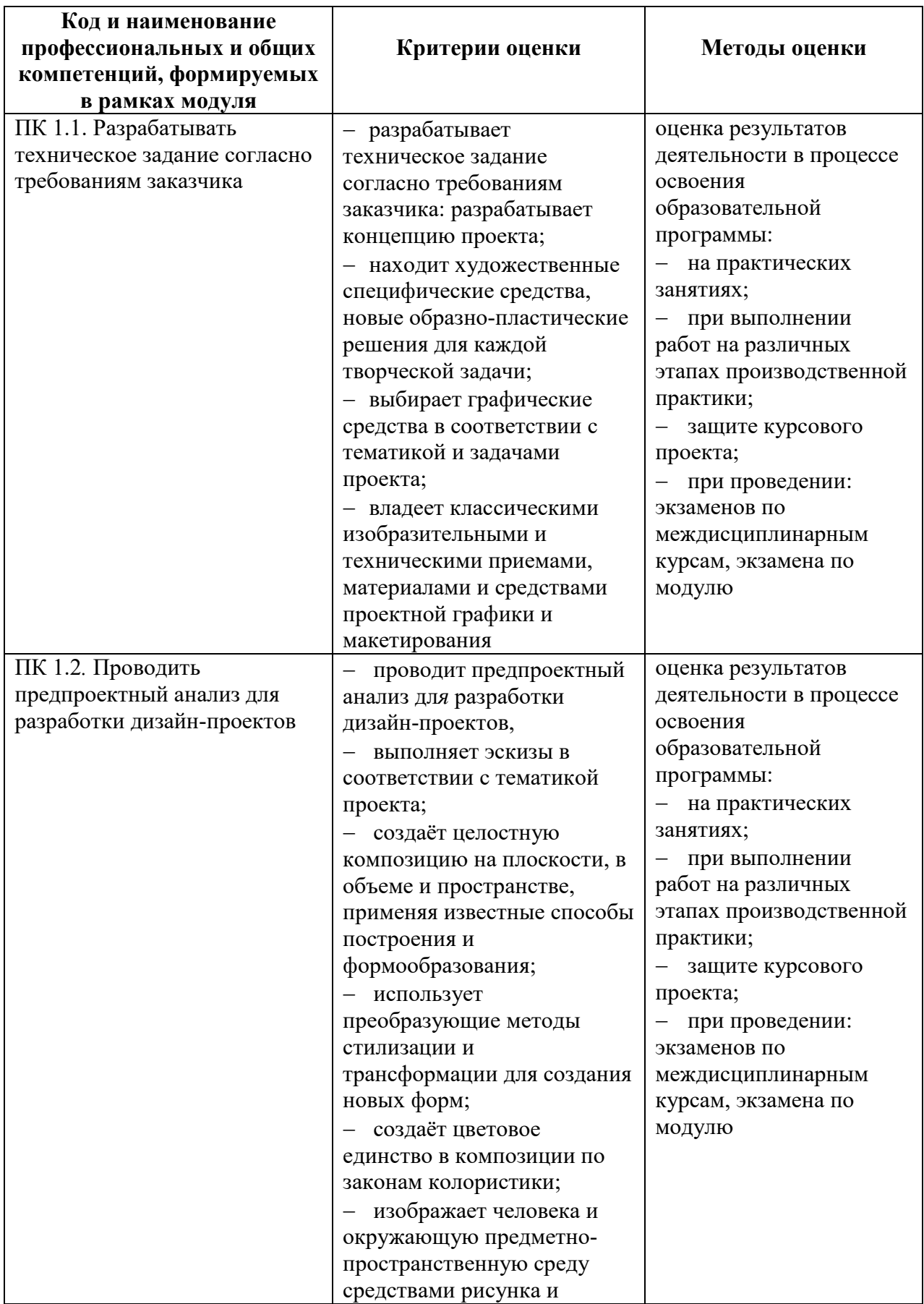

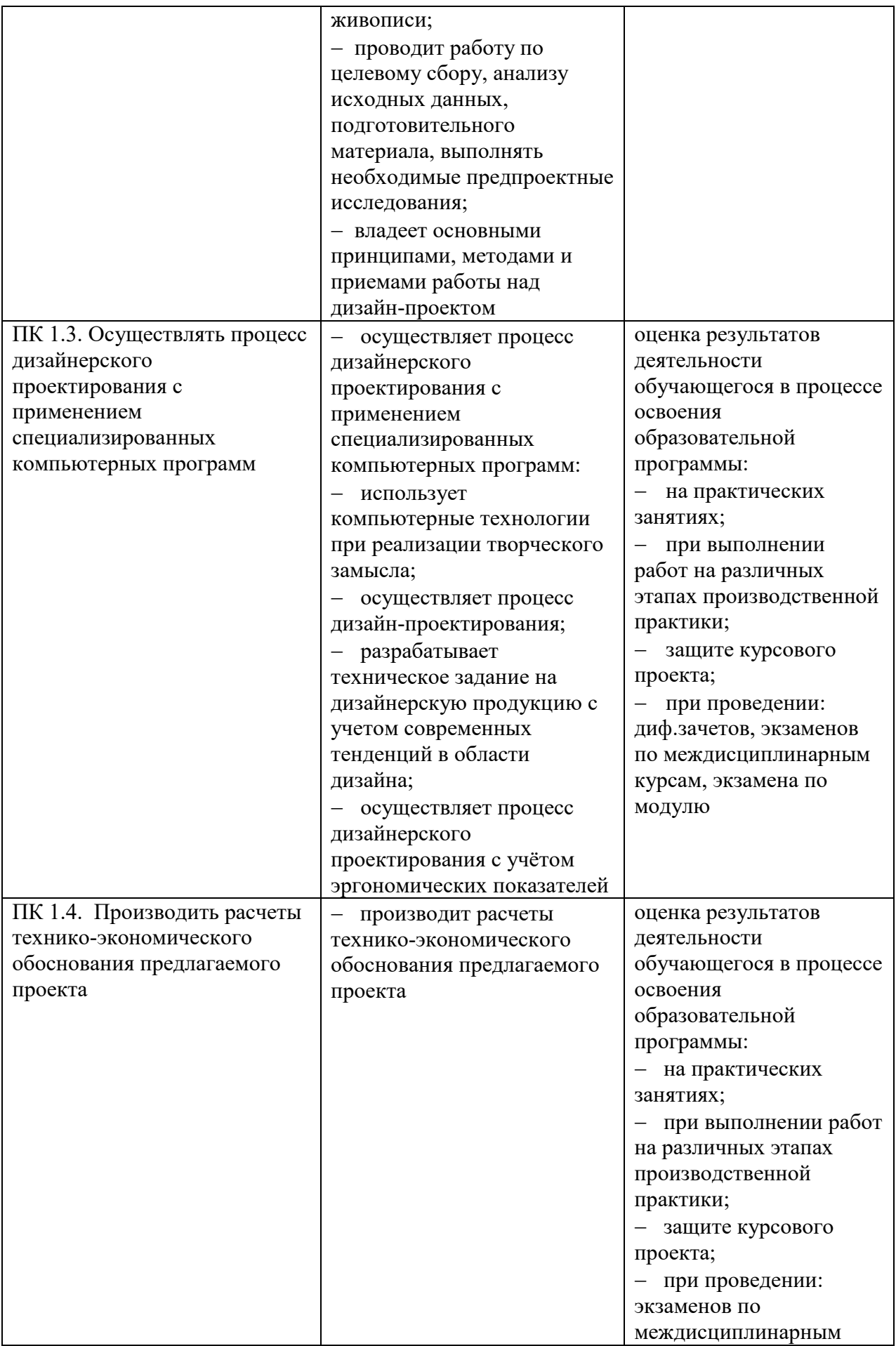

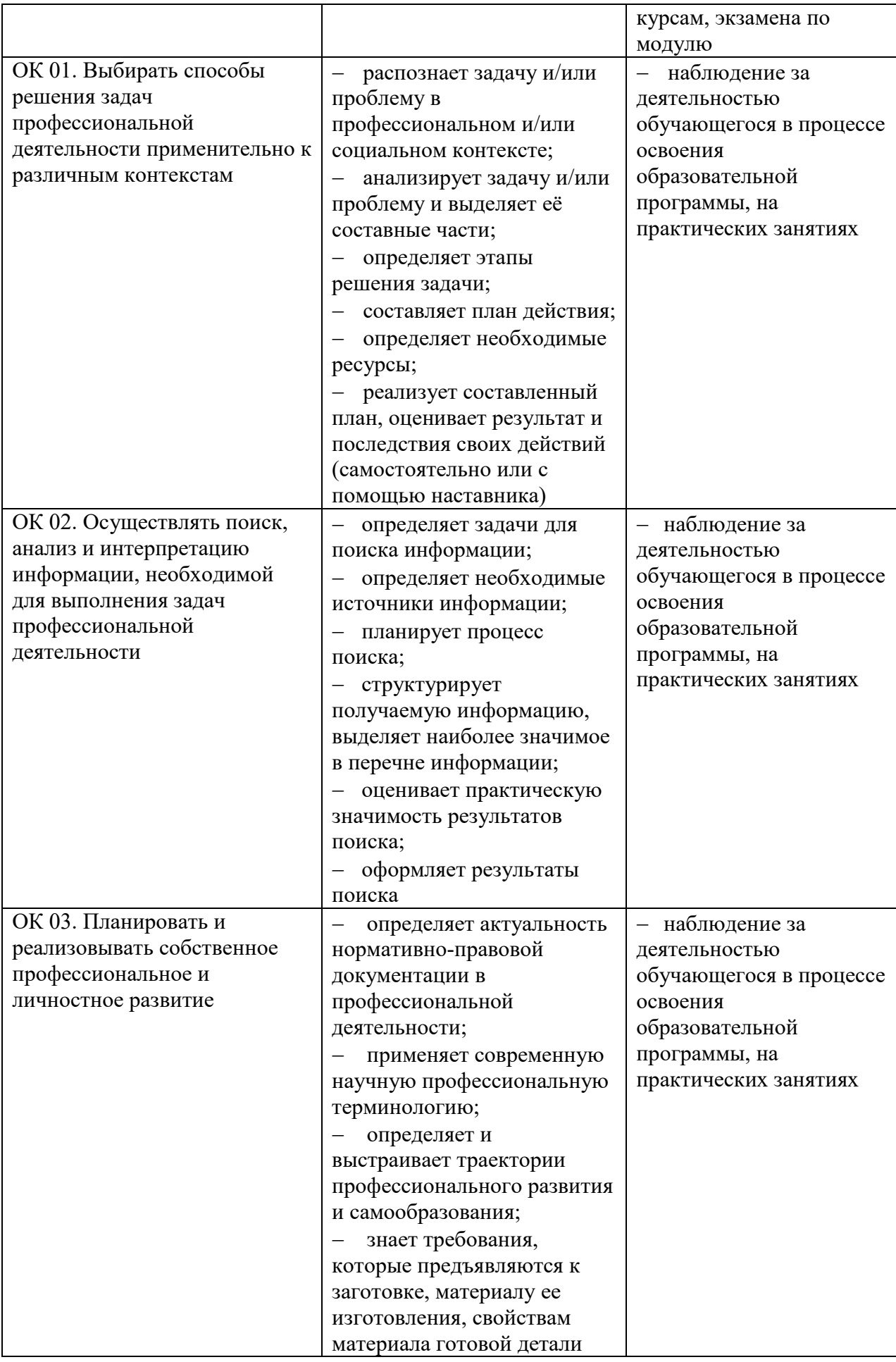

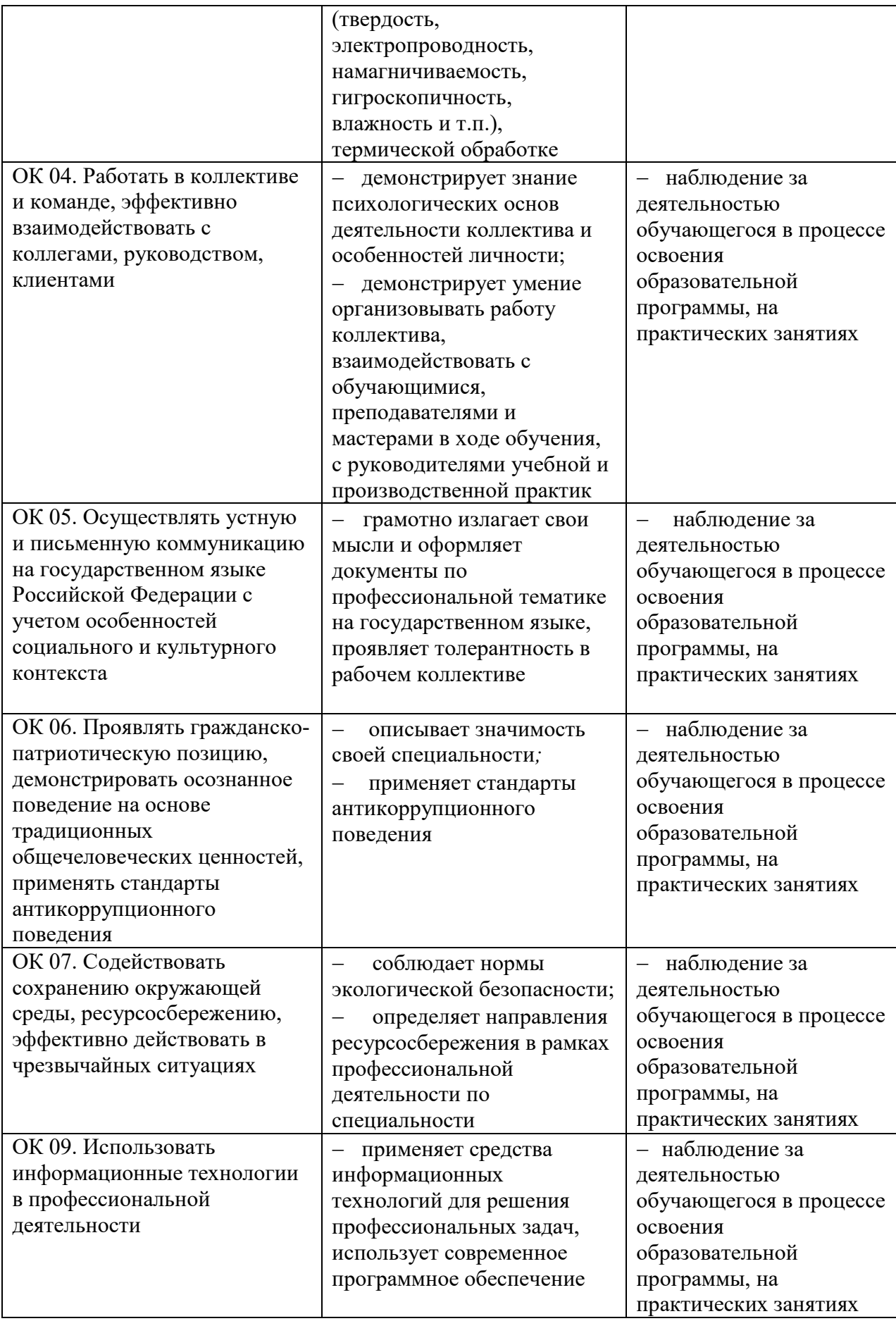

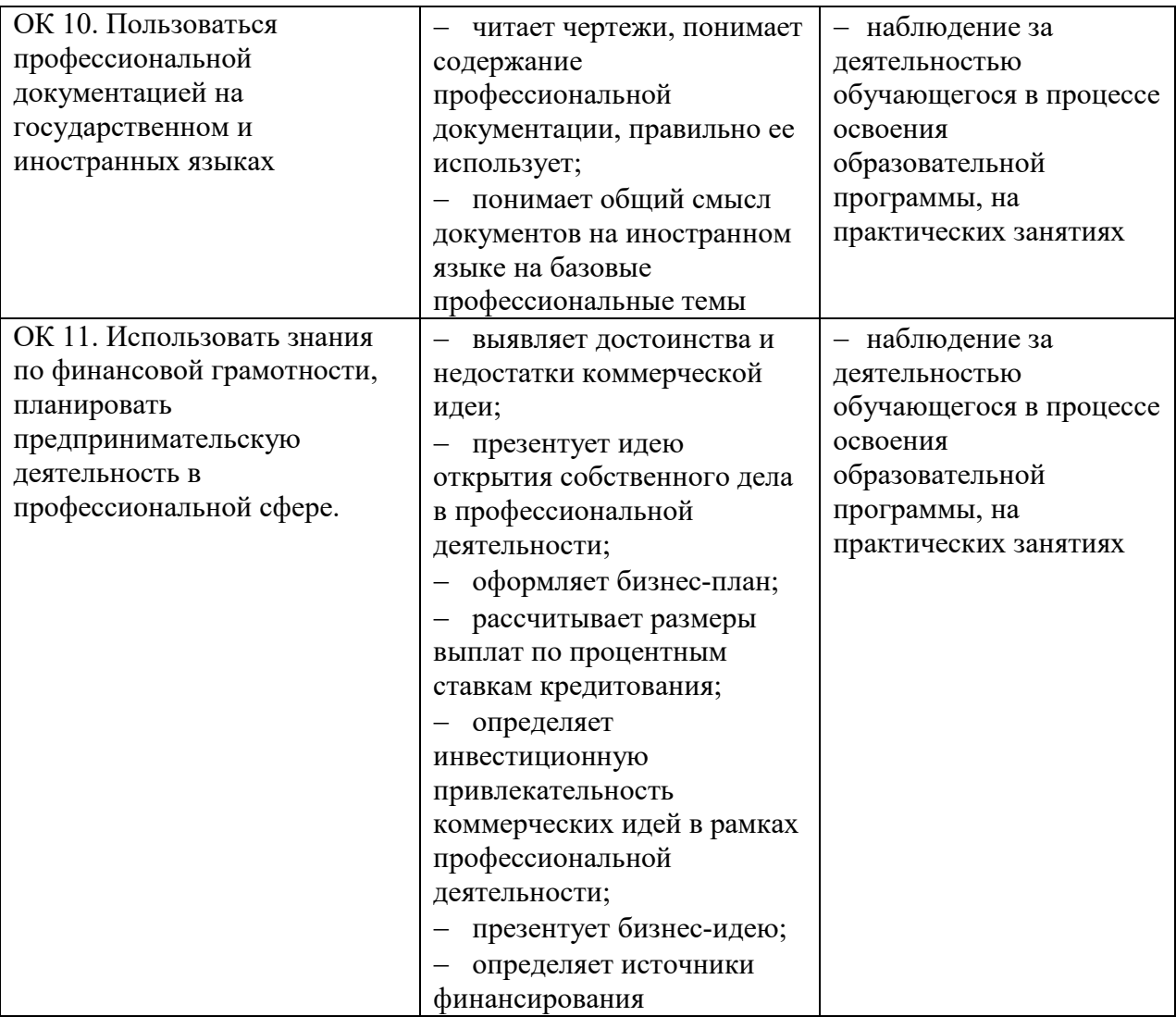